# 定期試験に際しての注意事項

試験に際しては、以下の注意事項をよく読んで、試験に備えてください。また試験会場では、試験監督の指示に従ってください。 【試験の時間割】

試験時間割は【学習支援システムのお知らせ】【学部ホームページ】で発表します。発表後に変更が生じた場合も【学習支援システムのお知らせ】及び 【学部ホームページ】にて発表しますので必ず確認してください。

試験時間割は通常の授業曜日・時限・教室と異なります。また同じ名前の科目が複数ある場合があるので注意してください。 試験時間は、通常授業時間と開始・終了時間が異なる時限があるので注意してください。また、時間に余裕を持って早めに登校してください。 また、2021 年度秋学期は試験時間が例年と異なりますので、注意してください。

# ◇試験時間◇

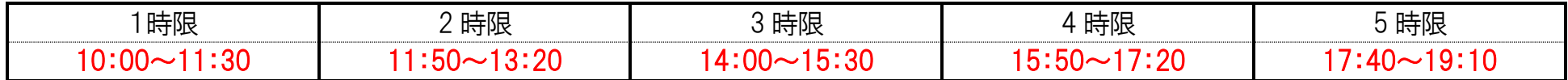

# 【試験時間の重複】

履修科目の試験実施時間が重複した学生は 12 月23 日(木)までに各学部担当に申し出て下さい。期日以降の申し出は一切受け付けません。

# 【予備日】

「参照可」の科目では指定されたもの以外の参照は不正行為となります。参照物は必ず自分のものを使用してください。特に「自筆」と指定がある場合は、 他人のノートや教科書をコピーして貼り付けてあるものは「自筆」とはみなされず、不正行為の対象となります。また、試験中のノート等の貸し借りも不正行為 となります。

今回の定期試験予備日は 1 月27 日(木)、1 月28 日(金)、1 月31 日(月)です。交通機関・天候の乱れ等により、試験を実施する場合がある場合は 別途案内します。

# 【代替試験日】

試験を欠席した学生のうち,代替試験を実施することになった場合は 2 月4 日(金)に実施します。

# 【登録していない科目の受験】

未登録の科目を受験しても、その結果は無効となります。試験に際しては、必ず自分の登録した科目を確認の上受験するようにしてください。

# 【教室及び座席の並び方】

定期試験時間割で指定された教室で受験してください。座席は前列にならい前後がまっすぐになるよう、また隣の人とは一つ席を離れて座ってください。

# 【学生証】

試験を受けるためには学生証の提示が必要です。受験の際、学生証は机の端に写真面を表にして置いてください。万一、学生証を忘れた場合は試験 実施本部(東館2 階の体育館)で「仮受験許可証」の交付を受けてください。

# 【参照物】

# 【不正行為(カンニング)】

不正行為は絶対に行わないでください。疑わしい行為も慎んでください。また、答案を提出しないで試験会場から退出した場合も不正行為となるので、白 紙の場合でも氏名・学生証番号を記入して必ず提出してください。万が一、不正行為を行った場合は成績無効や退学など厳重に対処します。詳細は掲示 板もしくは試験会場の掲示を確認してください。

# 【携帯電話・スマートウォッチ等の通信機器】

いかなる形態でも通信機器の使用は禁止しますので、電源を切り必ずかばん等にしまってください。時計や電卓の代用として使用することも出来ません。

# 【退室許可と遅刻の場合の取扱い】

<退室>退室は原則として試験開始後30 分を経過した時点で監督者の指示のもと可能となります。

<遅刻>遅刻は試験開始後30分までしか認められません。これ以降の受験はできません。ただし、交通機関の事故等、本人の責によらない不測の事態 により遅れた場合は、「遅延証明書」等の書類を持って速やかに試験実施本部(東館2 階の体育館)に申し出て、指示を受けてください。 ※ 個人的な理由による遅刻は認められません。 ※ 遅れた時間以上の遅延証明(例えば試験開始から 30 分遅れた場合は、30 分以上の遅延証明)でなければ認められません。

※ 証明書の提出によって無条件に受験できるとは限りません。

# 【試験の欠席】

定期試験において病気等により受験ができなかった場合、以下の通り該当科目教員への連絡を受け付けます。

- 1.対象(次のいずれかに該当する者とします。これ以外の理由による欠席には対応しません。)
	- (1)病気等のため受験ができなかった者。ただし、試験当日が病気等であり受験できない旨を証明する医師の診断書の提出が必要です。

(2)親族(原則として親、兄弟、祖父母を範囲とする)の逝去または葬儀により受験ができなかった者。ただし、試験当日に逝去または葬儀があったこ とを証明できる会葬礼状等の提出が必要です。

#### 2.手続方法

欠席することが分かったら至急、必ず学務課に電話連絡をしてください。その後、診断書または会葬礼状等を持参し、できるだけ早く学務課で所定用 紙にて手続きを行ってください。書類の提出は連絡日もしくは試験日を含めて5日以内を限度とします。電話連絡のない場合、期限内に書類が提出さ れない場合は受け付けできません。

 連絡先:理工学部042-387-6033 生命科学部042-387-6406 時間:平日9:00~17:00(11:30~12:30 除く)、土曜日 9:00~12:00 3.注意事項

この手続きは欠席科目の補完措置を補償するものではありません。

小金井事務部学務課 理工・生命科学部担当

# 定期試験に際して情報科学部・理工学部・生命科学部の学生諸君へ

試験は学生と教員との信頼にもとづいて行われるものであり、信頼関係を覆すことになる不正行為については、教授会はその当事者に対して下記により 厳重に対処します。学生諸君は、充分な試験勉強をし、相互が不快な思いをしないためにも疑わしい行為を慎んで、試験に臨むことを切に希望します。

記

#### 試験等における不正行為の処分基準

#### 1 処分基準

(1)定期試験(それに相当する授業内試験を含む)における不正行為

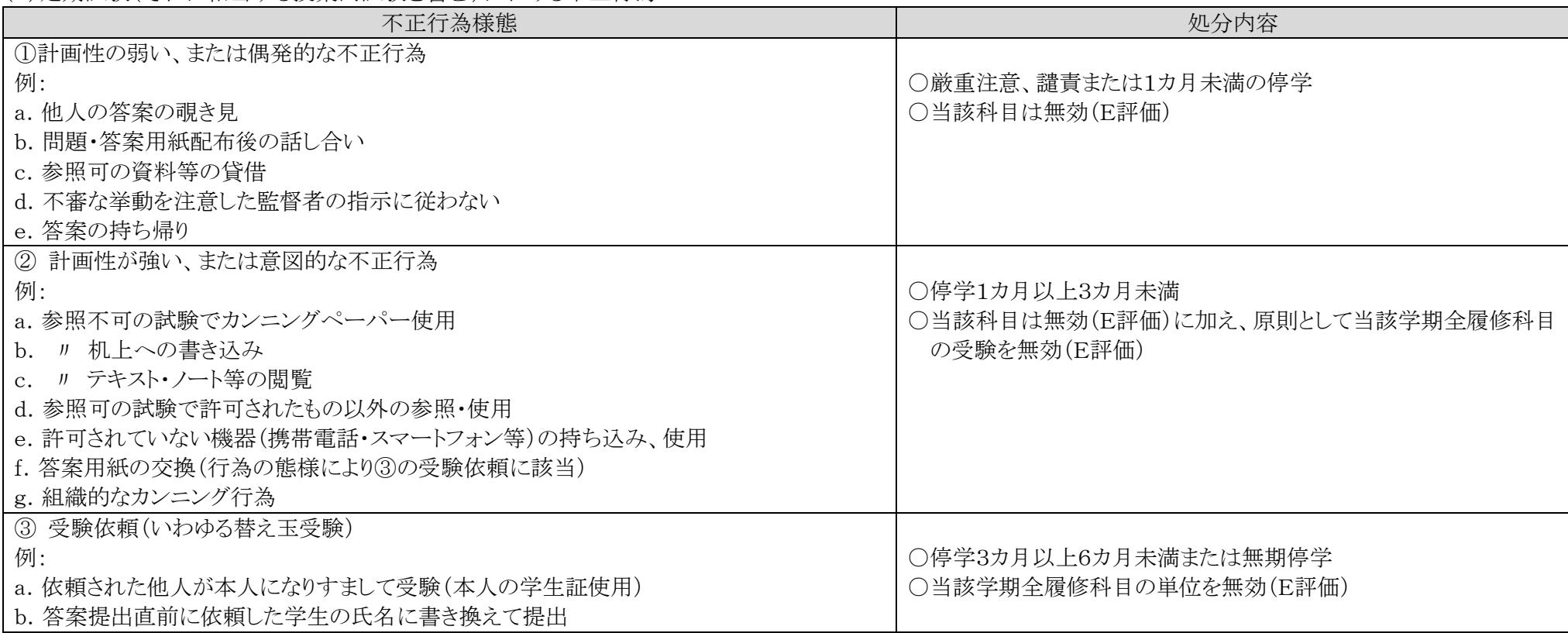

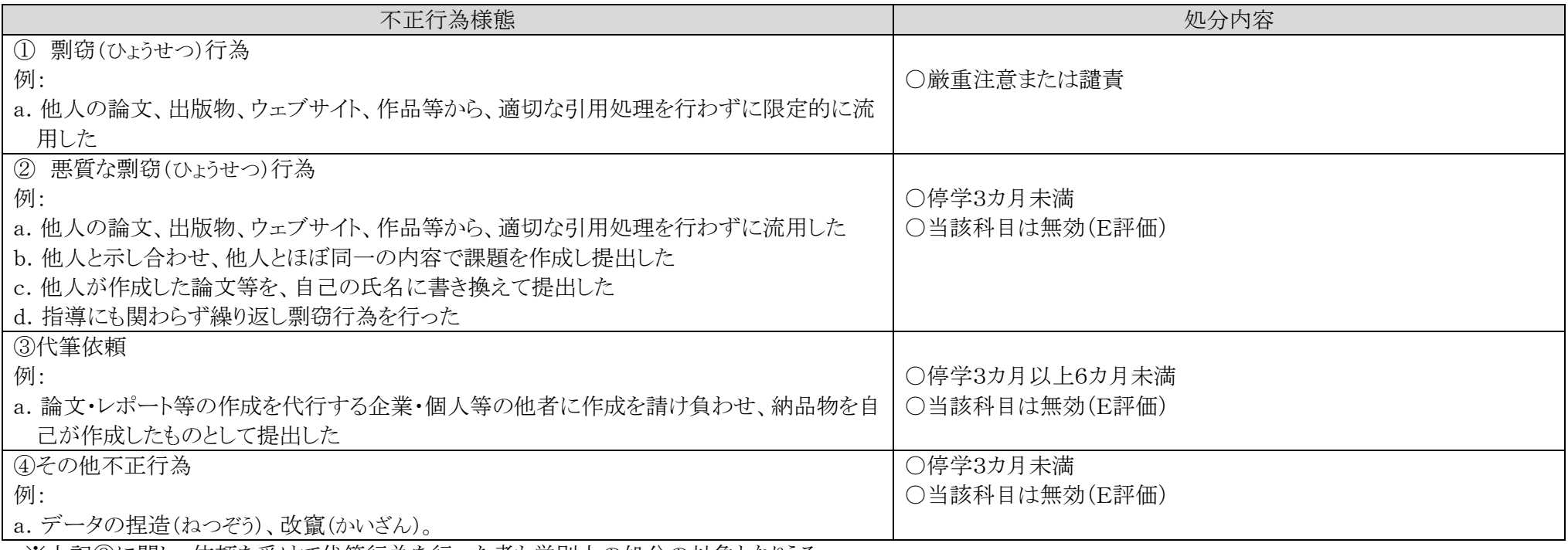

※上記③に関し、依頼を受けて受験行為を行った者も学則上の処分の対象となりうる。

(2)論文(卒業論文を含む)、レポート、作品等の成績評価に関わる提出課題における不正行為

過去、不正行為により処分を受けたことがある者が、在学中に再び前記(1)~(3)のいずれかの不正行為を行った場合には、処分を加重し、基準より重い処分を行う ことがある。

※上記③に関し、依頼を受けて代筆行為を行った者も学則上の処分の対象となりうる。

#### (3)授業・試験等の出席に関わる不正行為

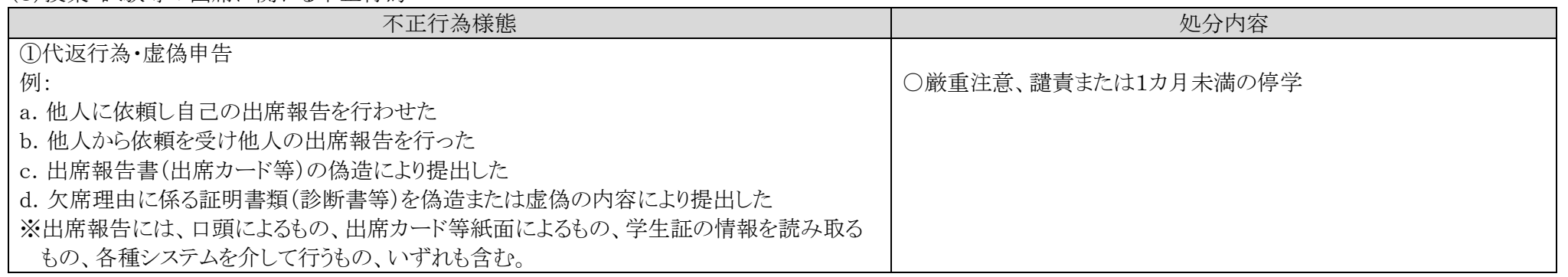

#### (4)不正行為を複数回行った場合

#### 2 懲戒処分の発効日

原則として当該学期の定期試験期間最終日の翌日とする。

#### 3 本基準の適用日

2018年4月1日から 以上

# 定期試験当日の電車遅延について

〈試験当日は不測の事態に備え、余裕をもって登校しましょう。〉

試験日に大学へ向かう際、30分を越える電車の遅延により遅刻をする場合は、必ず当該試験日当日に駅で遅延 証明書を受け取り、下記の手続きをしてください。

もし、試験当日に電車の遅延にあった場合は、以下の要領で対応してください。

#### 〈遅延証明書について〉

・遅延証明書を受領する際は、日付・時間等の必要項目が記入されているか確認してください。

・大学から駅に記載内容の確認をすることがありますので、自分で記入せず、必ず駅員の方に記入してもらってくだ さい。

#### 〈試験開始後30分以内に到着した場合〉

・試験教室に向かってください。遅刻は試験開始後30分までしか認められません。

・試験時間の保障を希望する場合は、遅延証明書を提示のうえ、試験監督に申し出てください。

・遅刻理由が本人の責によるものは、試験時間の保障は認められません。そのまま受験してください。

#### 〈試験開始後30分を越えて到着した場合〉

・遅延証明書を持って、登校後すぐに、東館2階体育館の試験実施本部に来てください。実施本部への到着時間等 を確認し、試験時間の保障を認めることがあります。

・遅刻理由が本人の責によるものは、試験時間の保障は認められません。試験受験不可となります。

#### 〈注意事項〉

・自宅以外(大学に登録してある住所以外)より登校した場合、電車遅延による遅刻をしても、試験時間の保障は認 められません。(通学定期券の区間外、学生証裏面に記載されている通学区間外の遅延についても認められませ

### んので、ご注意ください。学生証裏面の通学区間は、必ず記載しておいてください。)

・遅れた時間以上の遅延証明でなければ、試験時間の保障は認められません。初めから遅刻入室を想定して登校

した場合は、認められません。

・渋滞等によるバスの遅延は、対象外です。

以上

法政大学小金井事務部学務課

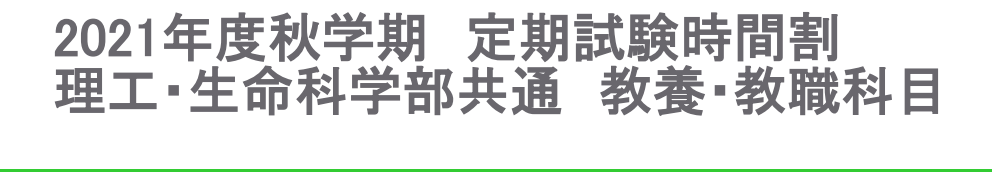

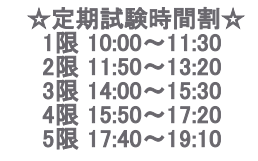

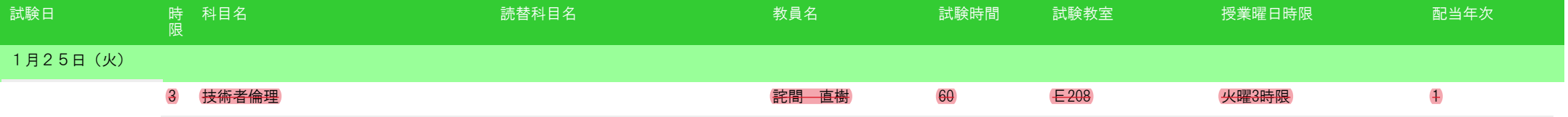

# 1/1 ページ 理工・生命科学部教養系科目

対面試験中止

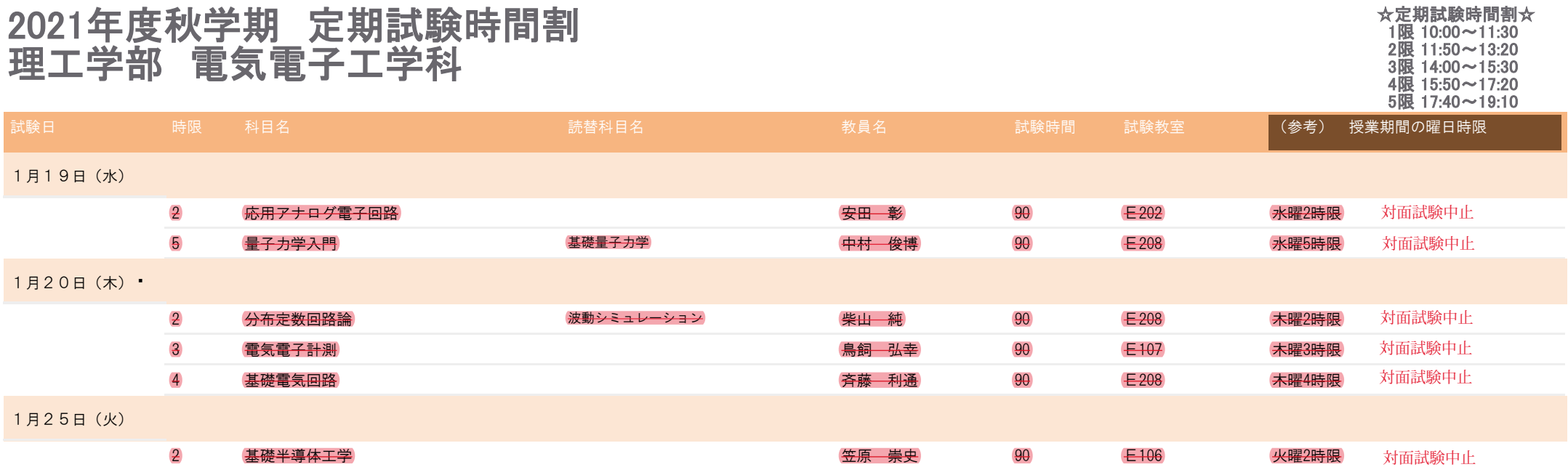